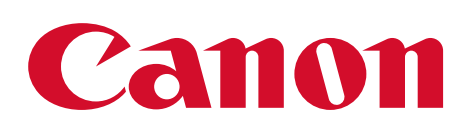

# EOS R3

# **New Custom high-speed continuous Drive mode**

Firmware update v.1.2.0 for the Canon EOS R3 (initially available as a free download on July 21, 2022) adds numerous features and capabilities to the EOS R3 camera. Below, we will explain the new "Custom highspeed Continuous" drive mode setting, which is added as a new drive mode, in addition to all previous EOS R3 drive options.

## New features with EOS R3 Custom high speed continuous Drive mode

- Selectable still-image FPS rates from 30~195 frames per second (available FPS rates: 30 – 40 – 50 – 60 – 80 – 100 – 120 – 150 – 180 – 195 FPS)
- Selectable number of frames to be shot in a burst — maximum 50 total frames (number of seconds of continuous shooting is automatically calculated, and displayed on the menu setting screen)
- RAW, JPEG, HEIF, or RAW + JPEG/RAW + HEIF image files can be shot, at up to the camera's full 24 million pixel resolution. There is no limit on file type, resolution or file sizes when Continuous high speed continuous is selected.

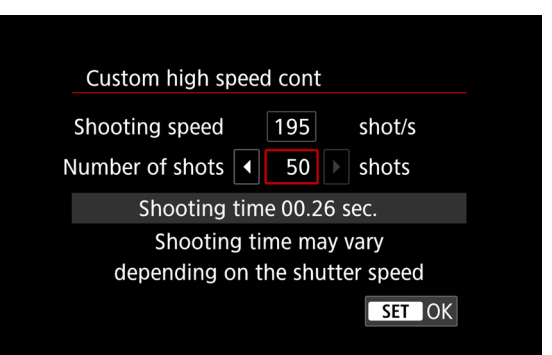

# Limitations to be aware of

Be aware that this is a specialized, high-frame rate mode for still-image shooting, and is not intended for general action shooting. Among the limits that will occur, in Custom high-speed continuous mode:

- Exposure and AF are locked at the settings used for the first shot in a high-speed sequence. Most importantly, there is no continuous Servo AF possible during a Custom high-speed continuous shooting sequence. Users will need to pre-focus (either using AF, or manual focus) before depressing the shutter to begin the pre-determined high-speed continuous sequence — this feature is best-suited for short duration, high-action situations like a baseball batter's swing, capturing water droplets, and many other creative situations.
- Electronic shutter operation only  $-$  there will be no shutter sound (even if the shutter volume menu setting is set to produce a shutter sound).
- Flash shooting is not possible when Custom high-speed continuous Drive mode is enabled.
- All images will be shot as individual RAW, JPEG or HEIF files onto the memory card.
- FPS drive speeds will be dependent on factors such as shutter speed in use, etc.
- The Custom high-speed continuous Drive mode is a still-image shooting mode only and does not affect any video related functions when the camera is set to Movie recording Mode; it is also not related to the "RAW Burst Mode" functionality available on some other EOS camera models.

### Installing firmware v.1.2.0

This is performed in the same fashion as previous firmware upgrades… from your region's Canon web page, under product support for EOS R3, locate and download the firmware file for the EOS R3, version 1.2.0 or higher. This must then either be copied onto a memory card (and inserted into the camera), or accessed from a mobile device with a compatible version of the Canon Camera Connect app installed. From there, follow the download/install procedure. Firmware install directions are available with any Canon firmware download. Be aware that the install procedure must be followed exactly, step-by-step, and that there are risks if the install process is either halted before completion or done improperly.

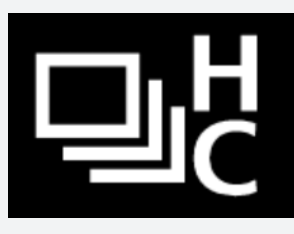

#### New Custom high-speed Continuous drive mode icon

Once installed, the camera's drive modes will show an added option — a new icon with the familiar Continuous/H icon, and the letter "C" below the "H." This is the Custom high-speed Continuous setting, to be selected exclusively when you want to take advantage of its special features.

#### Activating the Custom high-speed Continuous drive mode

After initial firmware installation, the new "Continuous H/C" icon will be grayed-out and un-selectable. To enable it, you'll need to first go into the "Restrict Drive Modes" menu within page 3 of the orange-colored Custom Functions menu, press SET to enter the menu, and then put a check mark (via the SET button) next to the Custom high-speed continuous icon. With the check-mark visible, this drive mode can now be selected, along with any other active drive modes. (This process only needs to be performed once on an EOS R3 camera, unless a user wants to subsequently remove Custom high speed continuous from available Drive Mode options.)

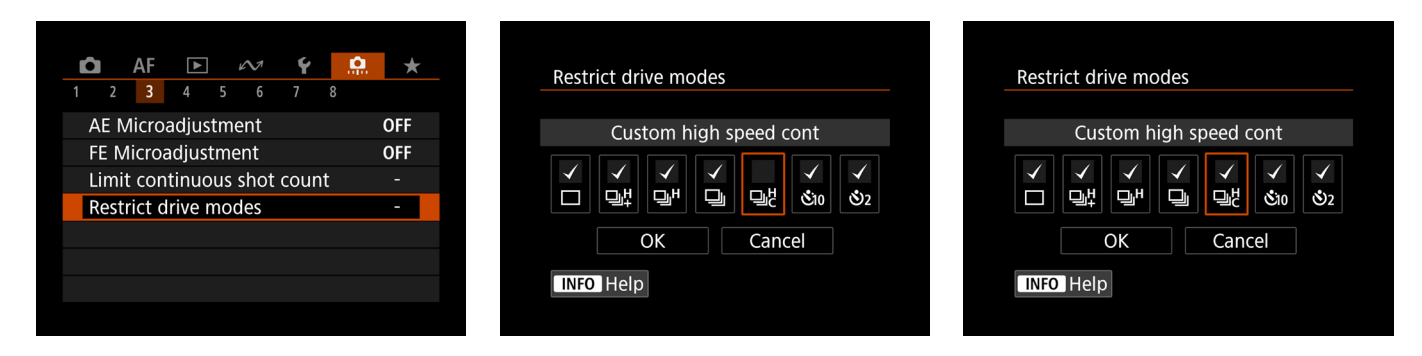

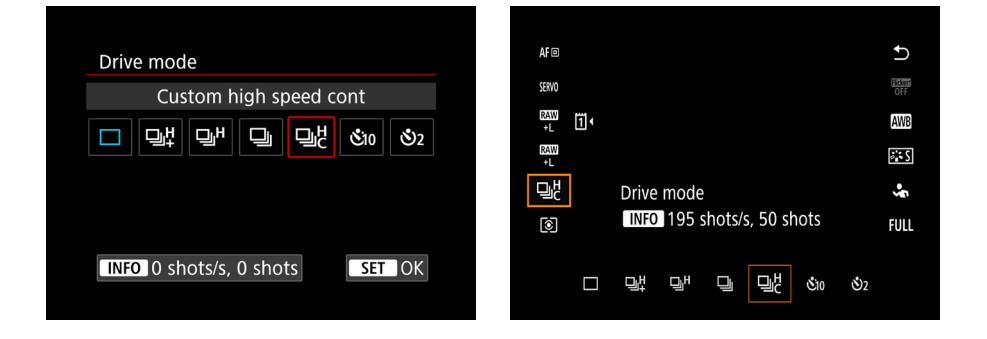